y Q \$

## **[GED – SHARE] : Administration – Gestion des groupes d'utilisateurs**

 $\overline{\mathcal{L}}$  [Télécharger](http://services-new-test.megalis.bretagne.bzh/wp-content/uploads/pdfs/ged-share-administration-gestion-des-groupes-dutilisateurs.pdf) le tutoriel PDF 501.3 ko

[Accéder](https://services-new-test.megalis.bretagne.bzh/service/la-gestion-electronique-de-documents-ou-ged/) à la page service

## Retrouver la gestion utilisateurs

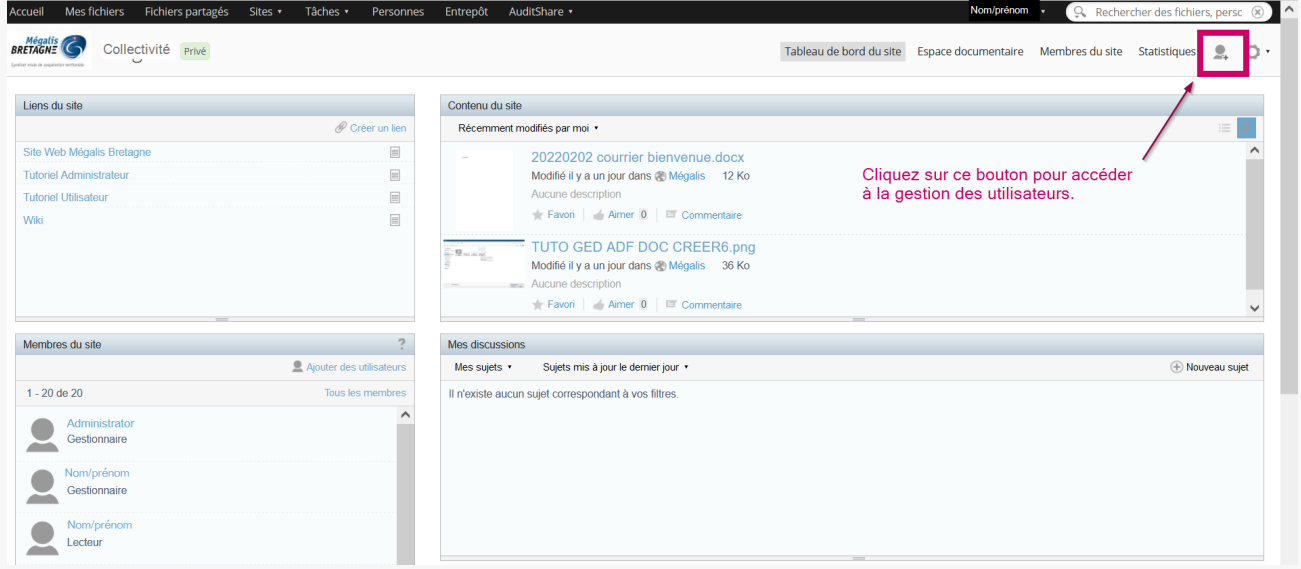

## Créer un groupe

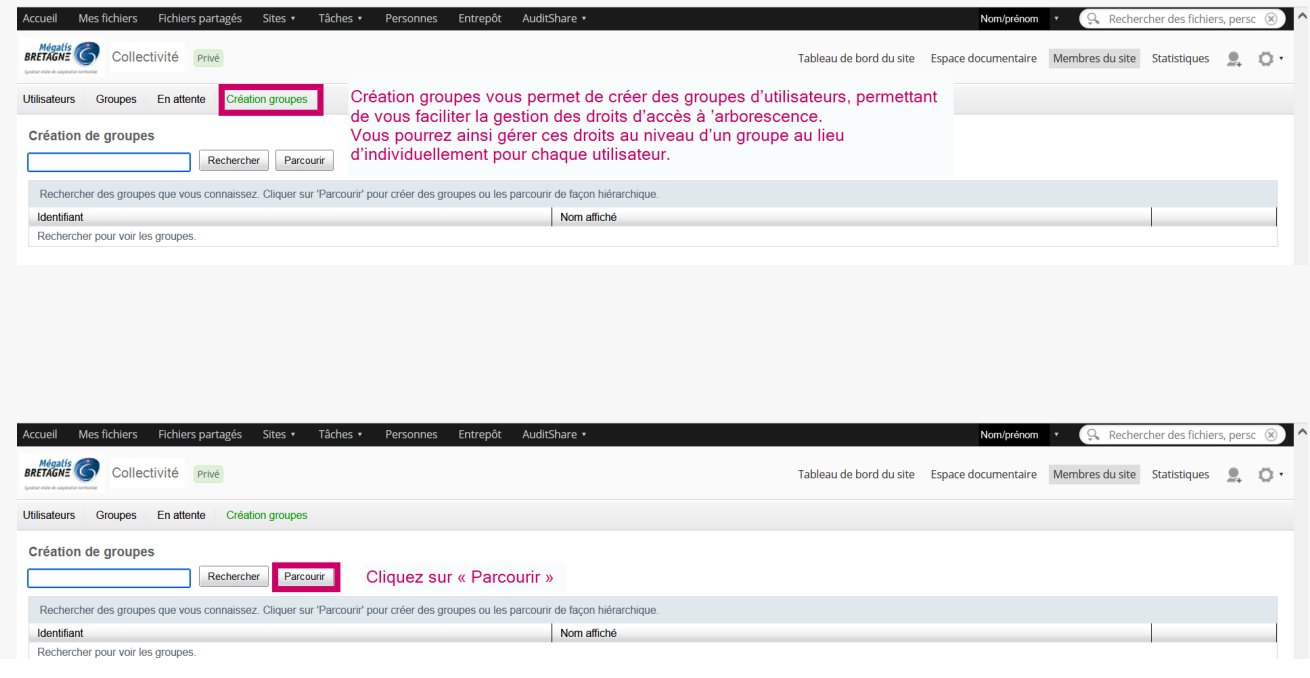

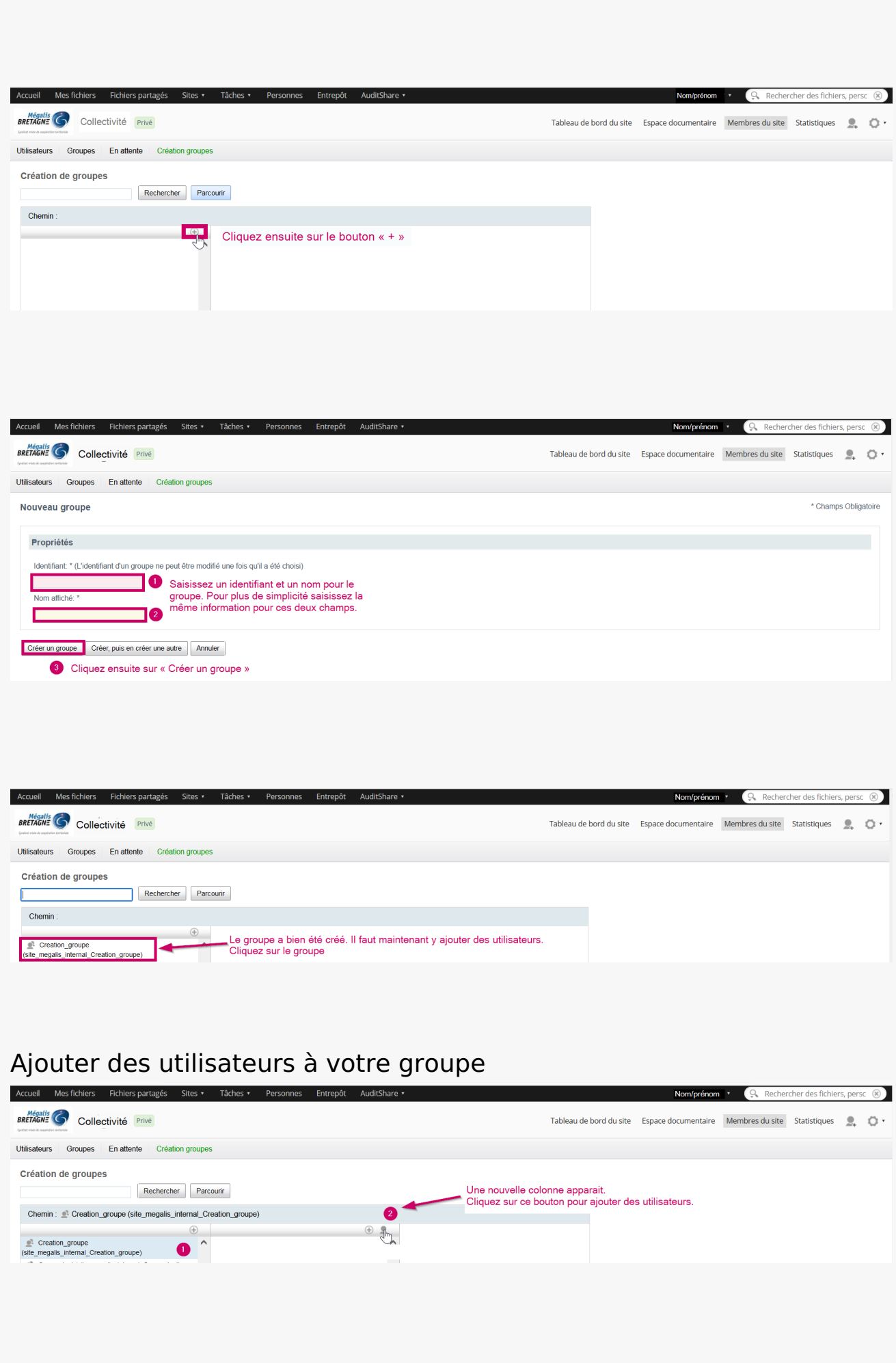

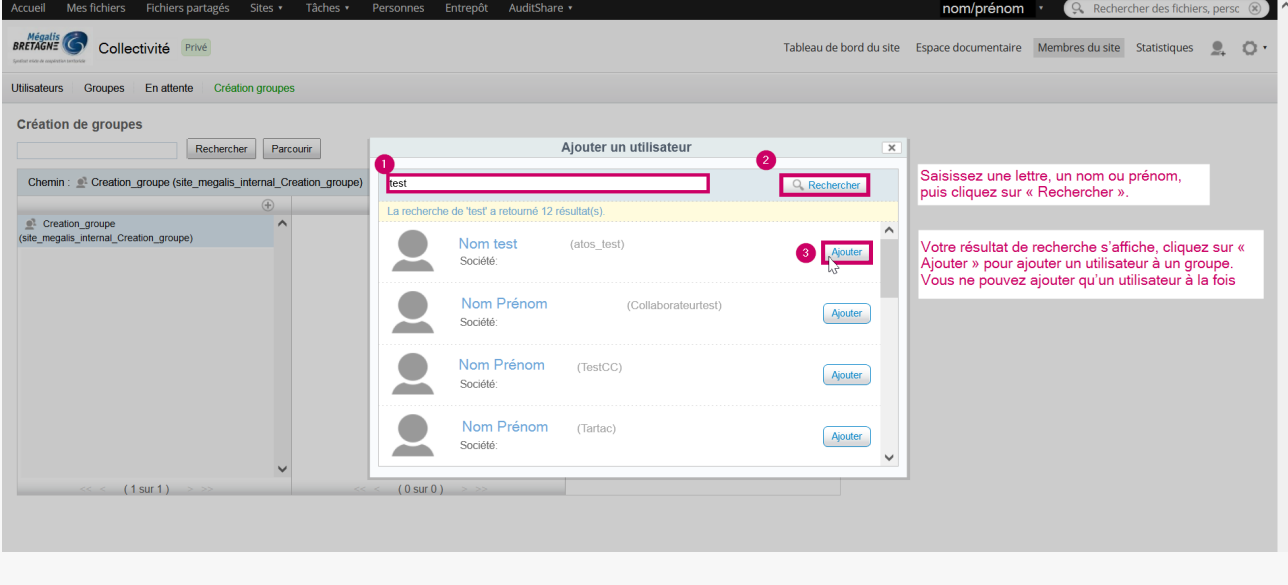

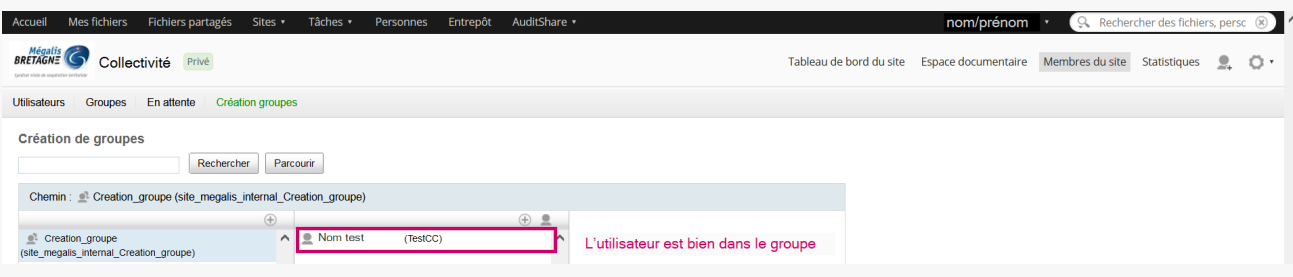

## Lien vers les autres tutoriels [Retrouvez](https://services-new-test.megalis.bretagne.bzh/?cat=1240&s=&post_type=search_tutos) tous les tutoriel de la GED en cliquant sur ce lien.